# Муниципальное бюджетное общеобразовательное учреждение «Средняя общеобразовательная школа № 105 г. Челябинска имени В.П. Середкина»

ПРИНЯТО Протокол-заседания методического объединения учителей от «29» августа 2022 г. №1

СОГЛАСОВАНО Заместитель директора по ВР Н.В. Панкратова от «30» августа 2022 г.

## Рабочая программа учебного курса внеурочной деятельности «Информатика. Компьютерная азбука» (кружок)

Уровень: начального общего образования

Срок освоения: 1 год Классы: 3

## Разработчик программы:

-11

Козяр Т.В., учитель начальных классов

Челябинск, 2022

## **ПОЯСНИТЕЛЬНАЯ ЗАПИСКА**

Программа внеурочной деятельности «**Информатика. Компьютерная азбука**» для 3 класса разработана на основе Федерального государственногообразовательного стандарта начального общего образования, Концепции духовно-нравственного развития и воспитания личности гражданина России, основной общеобразовательной программы начального общего образования ОУ, планируемых результатов начального общего образования.

Рабочая программа курса внеурочной деятельности «**Информатика. Компьютерная азбука**» разработана на основе следующих нормативных документов:

1. Стратегия национальной безопасности Российской Федерации. Указ Президента Российской Федерации от 2 июля 2021 г. № 400 «О Стратегии национальной безопасности Российской Федерации».

2. Приказ Министерства просвещения Российской Федерации от 31.05.2021 № 286 «Об утверждении федерального государственного образовательного стандарта начального общего образования». (Зарегистрирован 05.07.2021 № 64100.)

3. Приказ Министерства просвещения Российской Федерации от 18.07.2022 № 569 «О внесении изменений в федеральный государственный образовательный стандарт начального общего образования». (Зарегистрирован 17.08.2022 № 69676.)

4. Санитарные правила СП 2.4.3648-20 «Санитарно-эпидемиологические требования к организациям воспитания и обучения, отдыха и оздоровления детей и молодежи», утвержденными 28.09.2020 г. № 28 (регистрационный номер 61573 от 18.12.2020 г.).

5. Постановление Главного государственного санитарного врача РФ от 28 января 2021 г. N 2 «Об утверждении санитарных правил и норм СанПиН 1.2.3685-21 «Гигиенические нормативы и требования к обеспечению безопасности и (или) безвредности для человека факторов среды обитания»

6. Примерная рабочая программа по воспитанию для общеобразовательных организаций, одобренная решением федерального учебно-методического объединения по общему образованию. (Протокол от 23 июня 2022 г. № 3/22.)

7. Рабочая Программа Воспитания на 2021 -2025 г.г. МБОУ «СОШ №105 г. Челябинска имени В.П. Середкина»

8. Основная образовательная программа МБОУ «СОШ №105 г. Челябинска имени В.П. Середкина»

9. Информационно -методическое письмо об организации внеурочной деятельности в рамках реализации обновленных Федеральных государственных образовательных стандартов начального общего и основного общего образования (Минпросвещения России № ТВ-1290/03 от 05.07.2022)

Программа внеурочной деятельности «**Информатика. Компьютерная азбука**» рассчитана на учащихся 3 классов, изучающих предмет «Информатика» в начальных классах, реализуется в рамках модели «1 ученик: 1 компьютер» и направлена на реализацию требований стандарта к личностным, метапредметным и предметным результатам освоения основной образовательной программы начального общего образования, которая обеспечивает становление и развитие учебной и общепользовательской ИКТ-компетентности. Разработка и внедрение образовательных решений в рамках модели «1 ученик: 1компьютер» являются одной из наиболее актуальных задач современного образования.

В принятой Министерством образования РФ «Концепции о модификации образования» отмечено, что современные тенденции требуют более раннего внедрения изучения компьютеров и компьютерных технологий в учебный процесс.

На сегодняшний день компьютерная грамотность нужна любому современному человеку, компьютер используется в самых разных областях: обучение, развлечение, работа, общение и т.д. Чтобы приобрести навыки работы на компьютере, необходимы начальные, базовые знания. Без них любой пользователь персонального компьютера будет чувствовать себя неуверенно, пытаться выполнять действия наугад. Работа такого пользователя очень часто является непродуктивной и приводит к ошибкам.

Педагоги с помощью программы внеурочной деятельности «Информатика» могут помочь ребятам овладеть компьютером и научить применять эти знания на практике.

Ребенок в современном информационном обществе должен уметь работать на компьютере, находить нужную информацию в различных информационных источниках (электронных энциклопедиях, Интернете), обрабатывать ее и использовать приобретенные знания и навыки в жизни.

Учащиеся младших классов выражают большой интерес к работе на компьютере и обладают психологической готовностью к активной встрече с ним. Общение с компьютером увеличивает потребность в приобретении знаний, продолжении образования.

В младшем школьном возрасте происходит постепенная смена ведущей деятельности, переход от игры к учебе. При этом игра сохраняет свою ведущую роль. Поэтому значительное место на занятиях занимают игры. Возможность опоры на игровую деятельность позволяет сделать интересными и осмысленными любую учебную деятельность. Дети при восприятии материала обращают внимание на яркую подачу его, эмоциональную окраску, в связи с этим основной формой объяснения материала является демонстрация.

**Цель программы:** формирование основ информационно-коммуникационной компетентности *(*овладение младшими школьниками навыками работы на компьютере, умением работать с различными видами информации и освоение основ проектно-творческой деятельности).

#### **Задачи программы:**

- 1. Дать школьникам первоначальное представление о компьютере и современных информационных и коммуникационных технологиях.
- 2. Научить учащихся работать с программами WORD, PAINT, POWERPOINT.
- 3. Обучить учащихся основам алгоритмизации и программирования.
- 4. Научить учащихся находить информацию в Интернете и обрабатывать ее.
- 5. Углубить первоначальные знания и навыки использования компьютера для основной учебной деятельности
- 6. Развивать творческие и интеллектуальные способности детей, используя знания компьютерных технологий.
- 7. Приобщить к проектно-творческой деятельности.
- 8. Формировать эмоционально-положительное отношение к компьютерам.

Самым замечательным изобретением XX века стал компьютер. В наше время компьютер играет огромную роль в жизни человека, ведь в современном мире людям приходится иметь дело с огромными потоками самых разнообразных сведений, новостей, данных и сообщений. Но любой инструмент становится незаменимым помощником только в том случае, если человек умеет им пользоваться. Сегодня все больше детей вырастает, так и не познав подлинных возможностей компьютера. Чаще всего дети играют в компьютерные игры, общаются в социальных сетях, просматривают множество бесполезной информации. Таким образом, бесконтрольное времяпрепровождение детей за компьютером способствует искажению представления учащихся об «информационном пространстве» в целом и компьютере, как средстве получения этой информации. В результате компьютер остается для них нереализованным источником знаний. Возникает потребность усилить воздействие компьютера как средства познания окружающего мира, источника знаний и эмоциональных впечатлений, для реализации своего творческого потенциала. Реализации данной потребности способствует обучение по дополнительной общеобразовательной программе «Информатика». **Особенности программы «Информатика. Компьютерная азбука»**

В этих условиях информатика в начальной школе необходима не менее чем русский язык и математика. При изучении любой школьной дисциплины дети учатся работать с информацией, но делают это неосознанно: работают с информацией, но не знают, что они работают с информацией. На внеурочной деятельности по информатики школьники осознанно и целенаправленно учатся работать с информацией (осуществлять ее поиск, анализировать, классифицировать и пр.), отличать форму от содержания, т. е. смысла, узнавать и называть объекты окружающей действительности своими именами в терминах информатики. В базисном образовательном плане указано, что изучение информатики и математики «направлено на формирование первоначальных представлений о математике как части общечеловеческой культуры, на развитие образного и логического мышления, воображения, математической речи, формирование предметных умений и навыков, необходимых для успешного решения учебных и практических задач и продолжения образования». Информатика выполняет интегрирующую функцию, формируя на своих уроках знания и умения по курсу информатики и мотивируя учащихся к активному использованию полученных знаний и приобретенных умений при изучении других дисциплин в информационной образовательной среде школы.

**Организация деятельности младших школьников на занятиях основывается на следующих принципах:**

- занимательность;
- научность;
- сознательность и активность;
- наглядность;
- доступность;
- связь теории с практикой;
- индивидуальный подход к учащимся.

#### **В качестве результатов занятий внеурочной деятельности школьников служит:**

- 1. **Связь обучения с жизнью**. Реализация этого принципа позволяет обеспечить тесную связь внеурочной деятельности школьников по информатике с условиями жизни и деятельности ребёнка.
- 2. **Коммуникативная активность учащихся**. Предпосылкой более высокой коммуникативной активности учащихся во внеурочной деятельности школьников по информатике является возможность выбрать наиболее интересующий и доступный вид деятельности: коллективная форма работы, развитие умений и навыков по предмету и т.д. Большое значение для стимулирования коммуникативной активности имеет не только разнообразие видов деятельности, но и её содержательная сторона. Использование новых, неизвестных учащимся материалов, их познавательная ценность и занимательность вызывают потребность в общении, повышают его качественный уровень.

Программа «Компьютерная азбука» рассчитана на детей младшего школьного возраста, то есть для учащихся 3 классов.

Программа составлена с учетом санитарно-гигиенических требований, возрастных особенностей учащихся младшего школьного возраста и рассчитана на работу с теоретическим материалом и практическим с помощью компьютера в общеобразовательном классе. Занятия проводятся с классом, по 1 часу 1 раз в неделю. Во время занятия обязательными являются физкультурные минутки, гимнастика для глаз. Занятия проводятся в нетрадиционной форме с использованием разнообразных дидактических игр.

## **Место деятельности в учебном плане.**

В учебном плане по 1 часу 1 раз в неделю во 3 классе. Срок освоения программы – 1 год. Объем курса – 34 часов.

#### **Средства, необходимые для реализации программы.**

- Сканер
- Принтер
- Ксерокс
- Медиапроектор
- Ноутбук
- Телевизор
- Видеомагнитофон
- Магнитофон
- Музыкальный центр

#### *Информационное обеспечение.*

- наличие Интернета,
- наличие библиотеки, медиатеки, аудиотеки, видеотек, компьютерных программ по предметам,
- обеспеченность научно-методической литературой,
- банк данных на участников программы.

#### **Методические пособия для реализации программы:**

- 1. Леонов В.П. Персональный компьютер. Карманный справочник. М.: ОЛМА-ПРЕСС, 2004. – 928 с.
- 2. Горячев А.В. Информатика и ИКТ (Мой инструмент компьютер). Учебник для учащихся 2 класса. – М.: Баласс, 2014. – 80 с.
- 3. Книга игр для детей. Кроссворды, ребусы, головоломки /сост. Г. Коненкина. М.: Астрель,2003. – 192 с.
- 4. Ковалько В. И. Здоровьесберегающие технологии: школьник и компьютер: 1-4 классы. В. И. Ковалько. – М.: ВАКО, 2007. – 304 с.
- 5. Кравцов С. С., Ягодина, Л. А. Компьютерные игровые программы как средство стабилизации эмоционального состояния дошкольников. С. С. Кравцов, Л. А. Ягодина//Информатика. – 2006. - №12.
- 6. Санитарно-эпидемиологические правила и нормативы (Санин 2.4.2. 178-020), зарегистрированные в Минюсте России 05.12.02., рег. №3997

7. Ярмахов Б. Б. «1 ученик: 1 компьютер» — образовательная модель мобильного обучения в школе. Москва, 2012.

## *Формирование универсальных учебных действий (УУД)*

### **Личностные**

- внутренняя позиции школьника на основе положительного отношения к школе;
- принятие образа «хорошего ученика»;
- положительная мотивация и познавательный интерес к изучению курса;
- способность к самооценке;
- начальные навыки сотрудничества в разных ситуациях;

## **Метапредметные**

### **Познавательные**

- начало формирования навыка поиска необходимой информации для выполнения учебных заданий;
- сбор информации;
- обработка информации (*с помощью ИКТ);*
- анализ информации;
- передача информации (устным, письменным, цифровым способами);
- самостоятельно выделять и формулировать познавательную цель;
- использовать общие приёмы решения задач;
- контролировать и оценивать процесс и результат деятельности;
- моделировать, т.е. выделять и обобщенно фиксировать группы существенных признаков объектов с целью решения конкретных задач.
- подведение под понятие на основе распознавания объектов, выделения существенных признаков;
- синтез;
- сравнение;
- классификация по заданным критериям;
- установление аналогий;
- построение рассуждения.

#### **Регулятивные**

- начальные навыки умения формулировать и удерживать учебную задачу;
- преобразовывать практическую задачу в познавательную;
- ставить новые учебные задачи в сотрудничестве с учителем;
- выбирать действия в соответствии с поставленной задачей и условиями её реализации;
- умение выполнять учебные действия в устной форме;
- использовать речь для регуляции своего действия;
- сличать способ действия и его результат с заданным эталоном с целью обнаружения отклонений и отличий от эталона;
- адекватно воспринимать предложения учителей, товарищей, родителей и других людей по исправлению допущенных ошибок;
- выделять и формулировать то, что уже усвоено и что еще нужно усвоить, определять качество и уровня усвоения;

#### **Коммуникативные**

## **В процессе обучения дети учатся:**

- работать в группе, учитывать мнения партнеров, отличные от собственных;
- ставить вопросы;
- обращаться за помощью;
- формулировать свои затруднения;
- предлагать помощь и сотрудничество;
- договариваться о распределении функций и ролей в совместной деятельности;
- слушать собеседника;
- договариваться и приходить к общему решению;
- формулировать собственное мнение и позицию;
- осуществлять взаимный контроль;
- адекватно оценивать собственное поведение и поведение окружающих.

## **Предметные**

- По окончании обучения учащиеся должны демонстрировать сформированные умения и навыки работы на компьютере и применять их в практической деятельности и повседневной жизни.
- Умение самостоятельно осуществлять творческие проекты в программах WORD, POINT,POWERPOINT,
- Создание банка данных детских работ (статей, рисунков, презентаций) для использования в учебно-воспитательном процессе.

## **Требования к уровню освоения содержания дисциплины**

## *должны знать:*

- правила техники безопасности;
- основные устройства ПК;
- правила работы за компьютером;
- виды информации и действия с ней;
- назначение и возможности графических редакторовArtRage, PAINT;
- возможности текстового редактора WORD;
- назначение и работу программы PowerPoint;

#### *должны уметь:*

- соблюдать требования безопасности труда и пожарной безопасности;
- включить, выключить компьютер;
- работать с устройствами ввода/вывода (клавиатура, мышь, дисководы);
- свободно набирать информацию на русском и английском регистре;
- запускать нужные программы, выбирать пункты меню, правильно закрыть программу.
- Работать с программамиArtRage , Word, Paint, , Power Point;
- создавать презентацию, используя все возможности PowerPoint;
- составлять и защищать творческие мини-проекты.

#### **Формы контроля.**

Анкетирование, тестирование, написание и иллюстрирование статей (WORD, POINT), редактирование текстов, создание презентаций POWERPOINT, конкурсы работ учащихся, выставки, презентации и т.д. Теоретические знания оцениваются через участие во внеклассных мероприятиях.

## **Содержание курса внеурочной деятельности с указанием форм организации и видов деятельности**

#### **Формы организации занятий:**

• беседы;

• практические занятия с элементами игр и игровых элементов, дидактических и раздаточных материалов, пословиц и поговорок, считалок, рифмовок, ребусов, кроссвордов, головоломок, сказок.

• анализ и просмотр текстов;

• самостоятельная работа (индивидуальная и групповая) по работе с разнообразными словарями;

Интерес учащихся поддерживается внесением творческого элемента в занятия: самостоятельное составление кроссвордов, шарад, ребусов.

#### **Виды деятельности:**

- игровая;
- теоретическая;
- практическая.

#### **Основные методы и технологии:**

- технология разноуровневого обучения;
- развивающее обучение;
- технология обучения в сотрудничестве;
- коммуникативная технология.

Выбор технологий и методик обусловлен необходимостью дифференциации и индивидуализации обучения в целях развития универсальных учебных действий и личностных качеств школьника.

## **СОДЕРЖАНИЕ ПРОГРАММЫ 3 класс (34 ч)**

#### **Тема 1.** *Знакомство с правилами техники безопасности. Зачем человеку компьютер.*

Знакомство с правилами поведения при работе с компьютером. Обучение правильному включению и выключению компьютера. Соблюдение гигиенических требований при работе с компьютером, выполнение гимнастики для рук и глаз. Знакомство с историей создания компьютера.

#### **Тема 2.** *Поколение компьютеров. Создание сравнительной таблицы.*

Знакомство и рассуждение с историей создания компьютеров. Создание сравнительной таблицы современных компьютеров и первых вычислительных машин.

#### **Тема 3.** *Человек и информация.*

Освоение понятия человек и информация, определение связи между ними. Умение приводить примеры.

**Тема 4***. Какая бывает информация.*

Знакомство с видами информации по способу восприятия человеком.

#### **Тема 5.** *Источники информации.*

Находить нужную информацию посредством наблюдения, общения со старшими, с помощью энциклопедий, справочников.

#### **Тема 6.** *Приемники информации.*

Умение выделять и различать источники и приемники информации. Приводить примеры.

#### **Тема 7.** *Носители информации.*

Иметь представления о разных носителях информации. Приводить примеры носителей информации.

**Тема 8.** *Кодирование информации.*

Знакомство с кодированием информации. Умение видеть закодированную информацию.

**Тема 9.** *Алфавит для кодирования информации.* Использовать алфавит для кодирования информации.

**Тема 10.** *Кодирование информации с помощью алфавита Создавать код с помощью алфавита и кодировать информацию.*

#### **Тема 11.** *Текстовая и графическая информация.*

Уметь различать текстовую и графическую информацию. Сравнивать графическую информацию с текстовой. Приводить примеры.

## **Тема 12.** *Числовая информация. Кодирование.*

Находить числовую информацию в окружающей действительности. Приводить примеры закодированной числовой информации.

**Тема 13.** *Меню, палитра, инструменты.* Освоить программу графического редактора Paint. Уметь ориентироваться на панели инструментов.

## **Тема 14.** Работа с цветами палитры.

Освоить палитру графического редактора. Поработать с цветом.

## **Тема 15.** *Приемы рисования в Paint.*

Освоить создание компьютерных рисунков, познакомиться с программами для создания компьютерных рисунков. Раскрашивать компьютерные рисунки, работать с цветом.

**Тема 16.** Создание геометрической фигуры в Paint. Создать геометрический рисунок в Paint, поработать с цветом.

#### **Тема 17.** *Графический редактор Paint.Разработка и редактирование изображения.*

Освоить основные возможности графического редактора Paint. Создавать рисунки с помощью панели инструментов, работать с палитрой.

## **Тема 18.** *Создания открытки для именинника в Paint.*

Освоить основные возможности графического редактора Paint. Создавать рисунки с помощью панели инструментов, работать с палитрой. Создать открытку для именинника.

## **Тема 19.** Украшение открытки для именинника в Paint.

Освоить основные возможности графического редактора Paint. Создать рисунки с помощью панели инструментов, работать с цветом, с геометрическими фигурами.

## **Тема 20.** *Знакомство с программой WORD.*

Освоить работу с текстовым редактором. Соблюдать гигиенические требования работы с компьютером, выполнять гимнастику для рук и глаз.

#### **Тема 21.** *Клавиатура в программе WORD.*

*Уметь сохранять документ, пользоваться клавиатурным тренажером.*

## **Тема 22.** *Шрифты. Цвет шрифта. Размер. Набор и редактирование текста. Работа с фрагментами текста.*

Обрести навык набора текста разным шрифтом. Уметь набирать текст и редактировать.

#### **Тема 23.** *Работа с фрагментами текста.*

Обрести навык набора текста разным шрифтом. Уметь набирать текст и редактировать.

## **Тема 24**. *Вставка и редактирование рисунков.*

Уметь редактировать текст, использовать буфер обмена, уметь копировать, выделять, вставлять фрагменты текста, создавать рисунки. Соблюдать гигиенические требования работы с компьютером, выполнять гимнастику для рук и глаз.

## **Тема 25.** *Надпись WordArt.*

*Уметь редактировать текст, использовать буфер обмена, уметь копировать, выделять, вставлять фрагменты текста, создавать рисунки.*

**Тема 26**. Шаблон *мини проект «Азбука своими руками»*

Создать проект с помощью графического редактра Paint. Подбирать подходящую информацию. Находить изображения и использовать их.

**Тема 27**. *Мини проект «Азбука своими руками»*

Подбирать подходящую информацию. Находить изображения и использовать их.

**Тема 28.** *Знакомство с программой PowerPoint.*  Запуск работы и завершение работы PowerPoint.

**Тема 29.** *Создание и дизайн слайда. Панель инструментов. Знать основные элементы интерфейса программы PowerPoint.*

**Тема 30.** *Создание надписей, вставка картинок в качестве фона и иллюстраций.* Создавать дизайн слайда. Уметь пользоваться панелью инструментов: стандартная, форматирование, рисование. Применять цветовую гамму слайда.

**Тема 31.** *Создание надписей, вставка картинок по шаблону.* Уметь пользоваться панелью инструментов: стандартная, форматирование, рисование. Применять цветовую гамму слайда. Работать по шаблону.

**Тема 32.** *Вставка автофигур, рисунков. Уметь использовать автофигуры, рисунки.*

**Тема 33.** *Настройка анимации.* 

Уметь использовать автофигуры, рисунки. Подбирать настройку анимации к рисункам.

**Тема 34.** *Создание презентации. Показ презентации. Защита созданной презентации.* Создание простой презентации на основе шаблона.

# **Тематическое планирование**

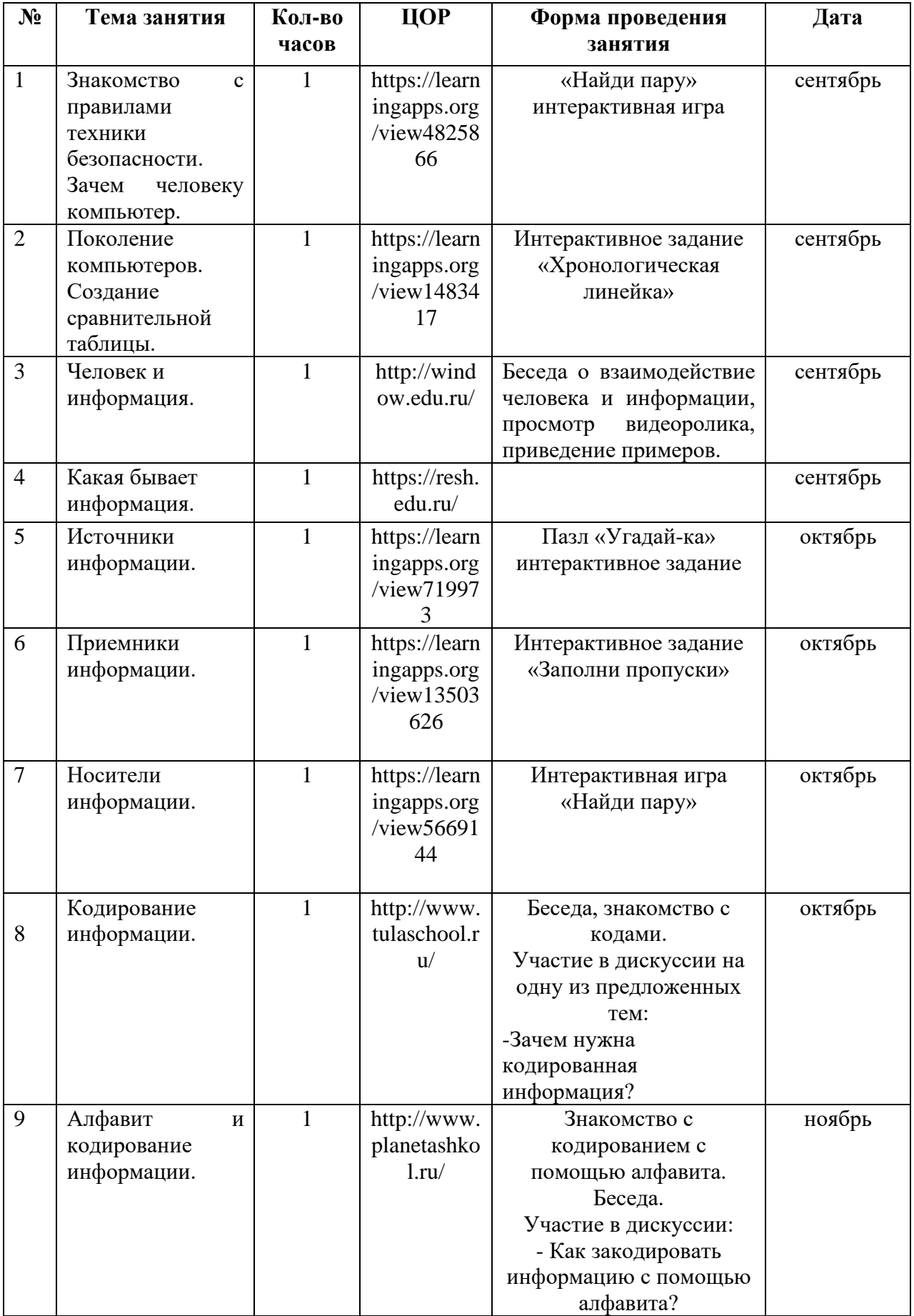

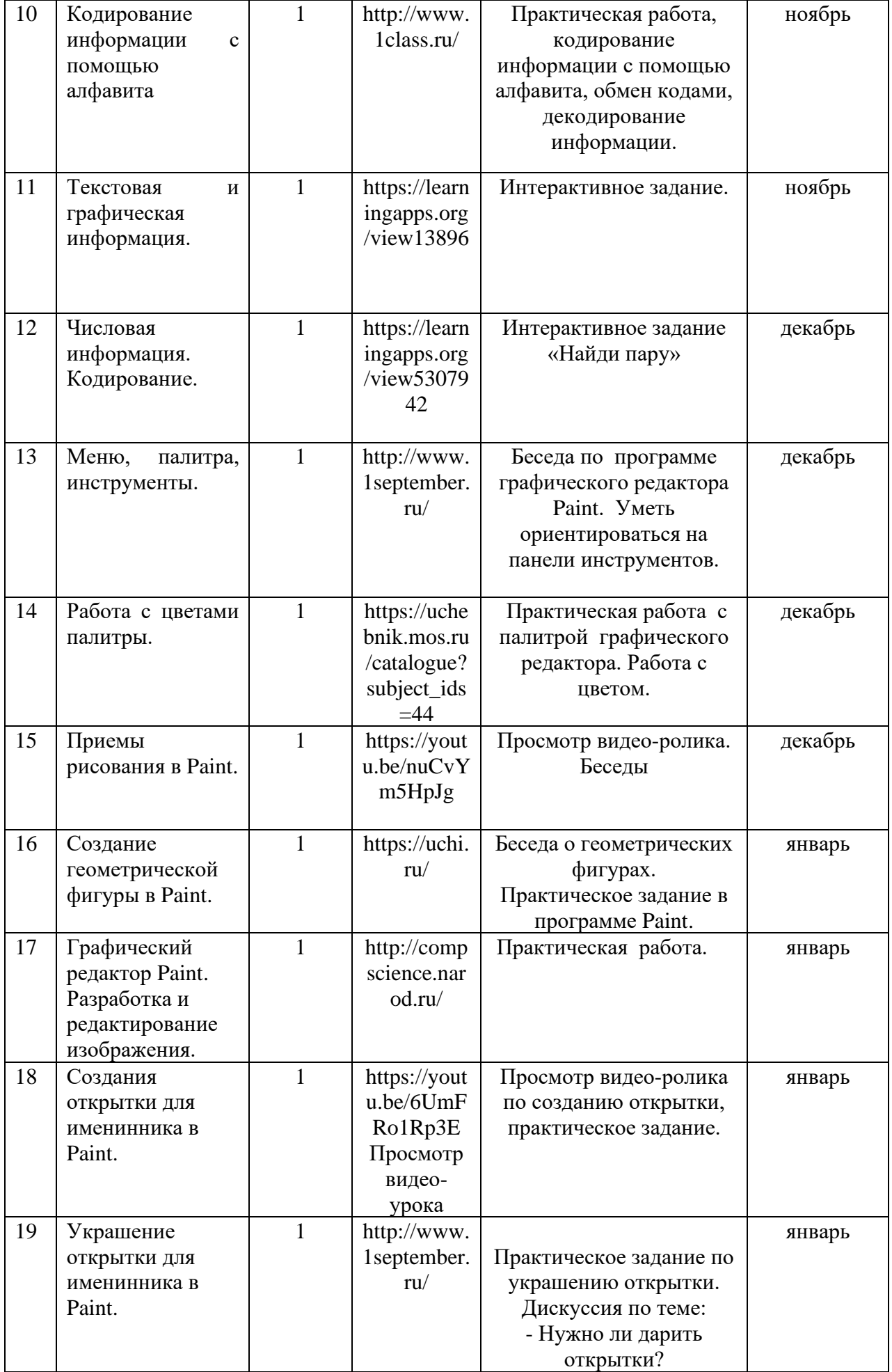

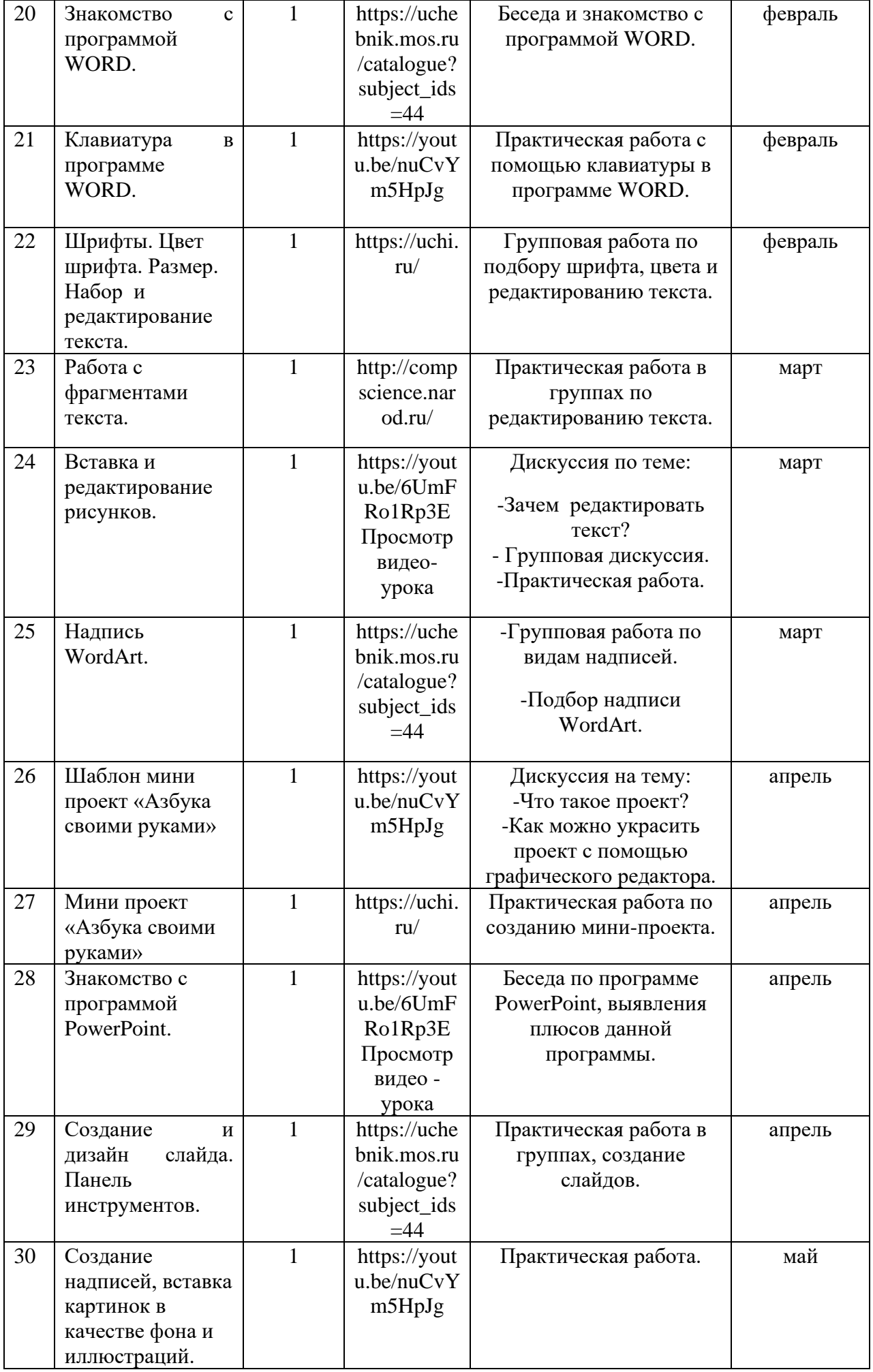

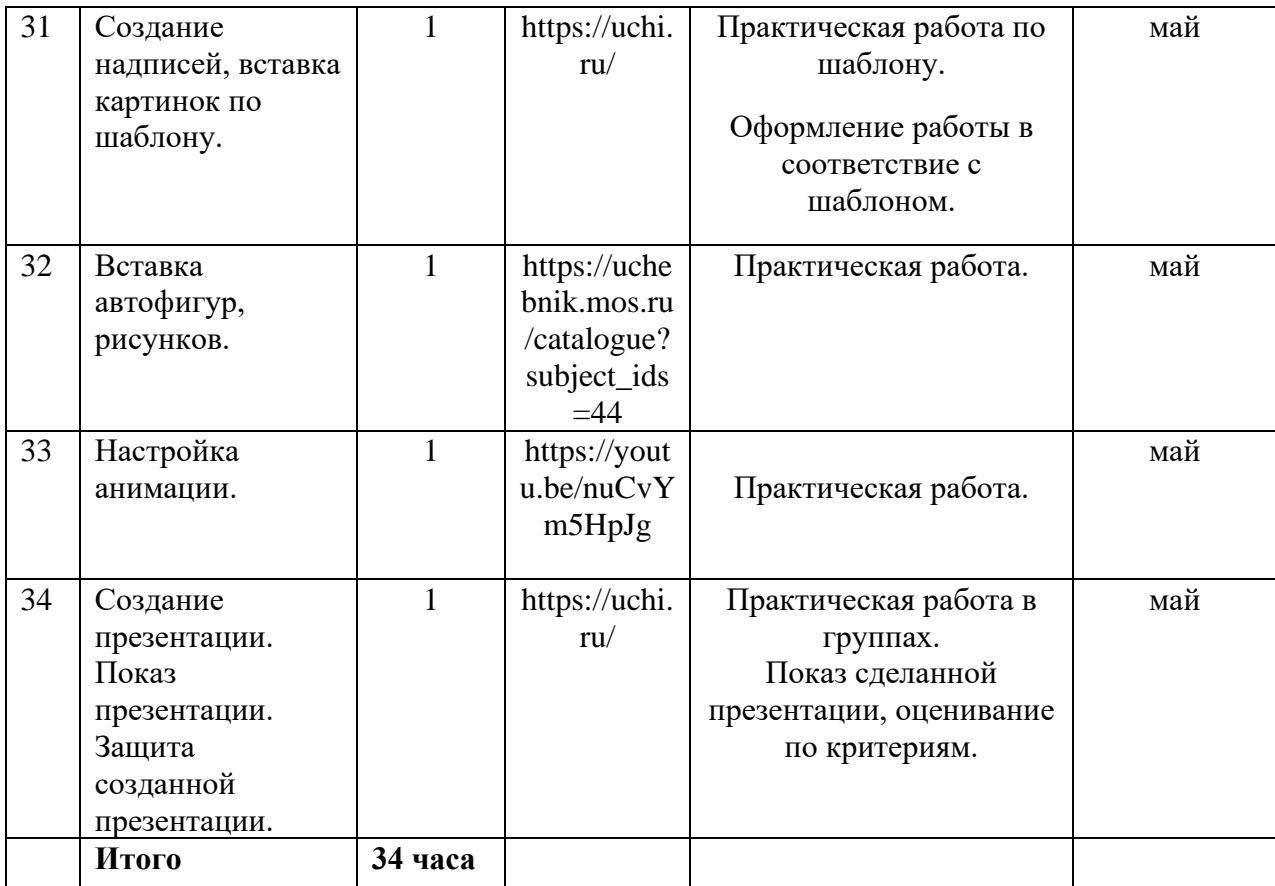